#### **inst.eecs.berkeley.edu/~cs61c UC Berkeley CS61C : Machine Structures**

#### **Lecture 17Instruction Representation III**

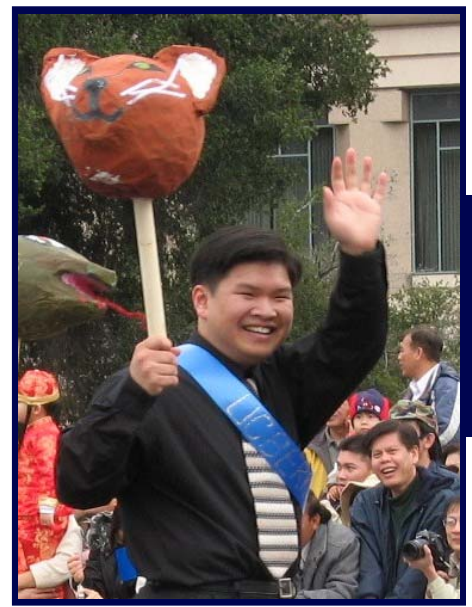

**2007-02-26**

#### **"Full Throttled" TA Brian Nguyen**

**inst.eecs.berkeley.edu/~cs61c-tc**

#### **Torrents "faster thanpizza delivery!"** <sup>⇒</sup>

**BitTorrent, Inc., with the backing of four major movie studios, is launching their marketplace of over 3,000** *legal* **movies and television shows today! www.bittorrent.com**

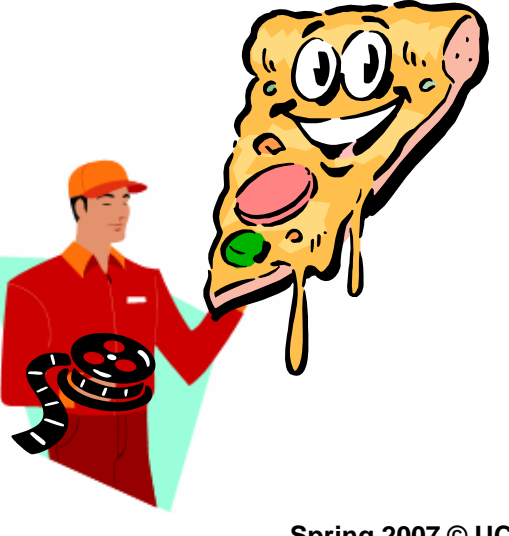

**S61C L17 MIPS Instruction Format III (1)** 

**(1) Spring 2007 © UCB**

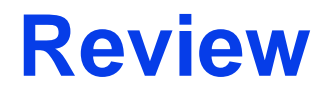

#### $\bullet$ **MIPS Machine Language Instruction: 32 bits representing a single instruction**

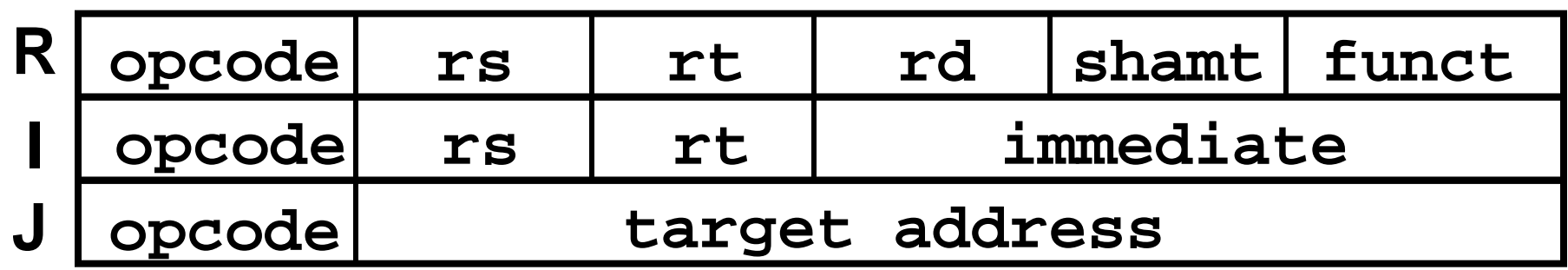

•**Branches use PC-relative addressing, Jumps use absolute addressing.**

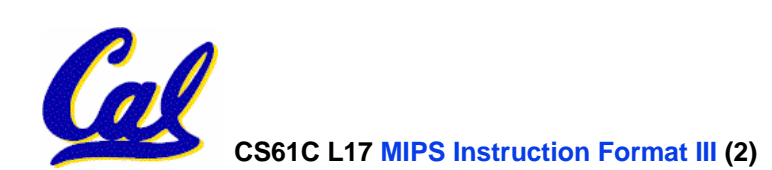

#### **Outline**

- •**Disassembly**
- •**Pseudoinstructions**
- • **"True" Assembly Language (TAL) vs. "MIPS" Assembly Language (MAL)**

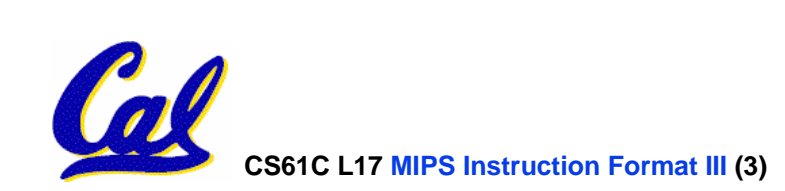

# **Decoding Machine Language**

- • **How do we convert 1s and 0s to assembly language and to C code? Machine language** <sup>⇒</sup> **assembly** <sup>⇒</sup> **C?**
- **For each 32 bits:**
	- **1. Look at opcode to distinquish between R-Format, J-Format, and I-Format.**
	- **2. Use instruction format to determine which fields exist.**
	- **3. Write out MIPS assembly code, converting each field to name, register number/name, or decimal/hex number.**
	- **4. Logically convert this MIPS code into valid C code. Always possible? Unique?**

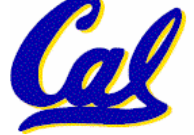

**Decoding Example (1/7)**

•**Here are six machine language instructions in hexadecimal:**

> **00001025hex 0005402Ahex 11000003hex 00441020hex** $\mathbf{20A5FFFF}_{\textrm{hex}}$ **08100001hex**

- •**Let the first instruction be at address 4,194,304ten (0x00400000hex).**
- •**Next step: convert hex to binary**

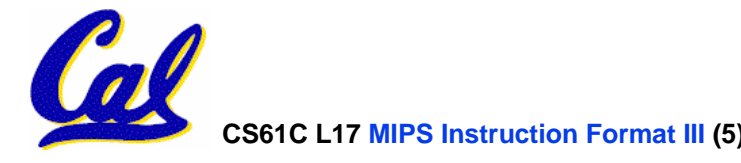

# **Decoding Example (2/7)**

# • **The six machine language instructions in binary:**

**000000000000000000010000001001010000000000000101010000000010101000010001000000000000000000000011 00000000010001000001000000100000 00100000101001011111111111111111 00001000000100000000000000000001**

• **Next step: identify opcode and format**

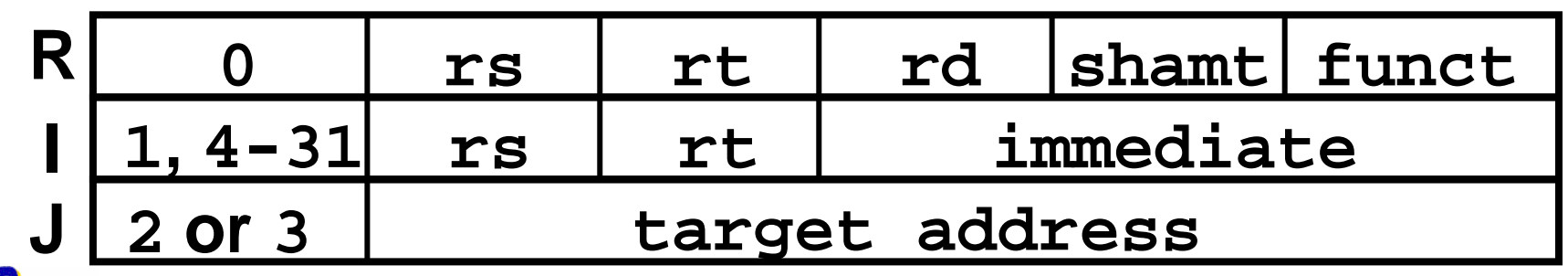

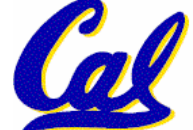

# **Decoding Example (3/7)**

• **Select the opcode (first 6 bits) to determine the format:**

**Format:**

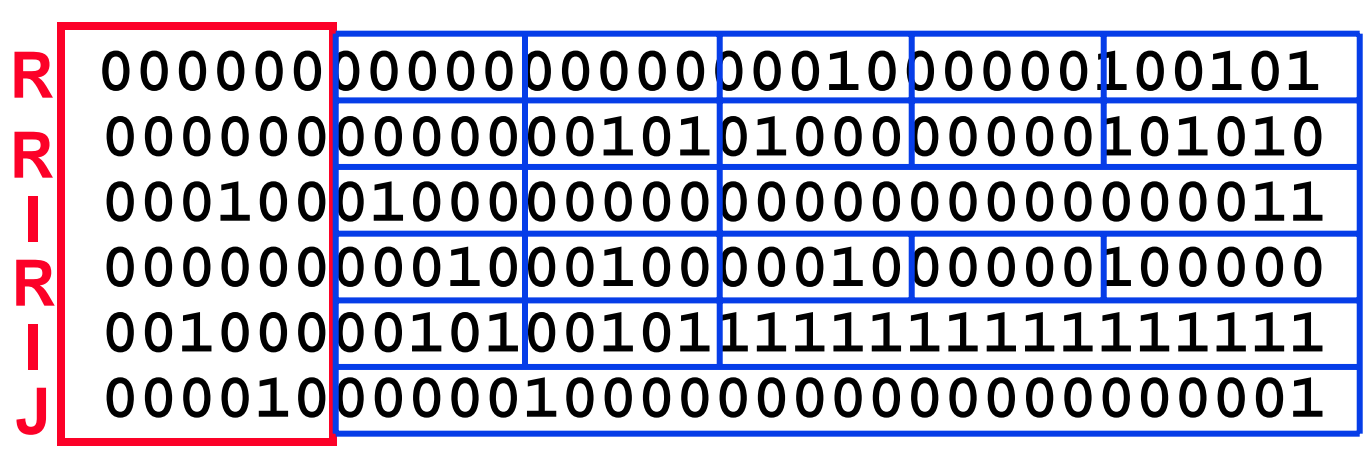

• **Look at opcode: 0 means R-Format, 2 or 3 mean J-Format, otherwise I-Format.**

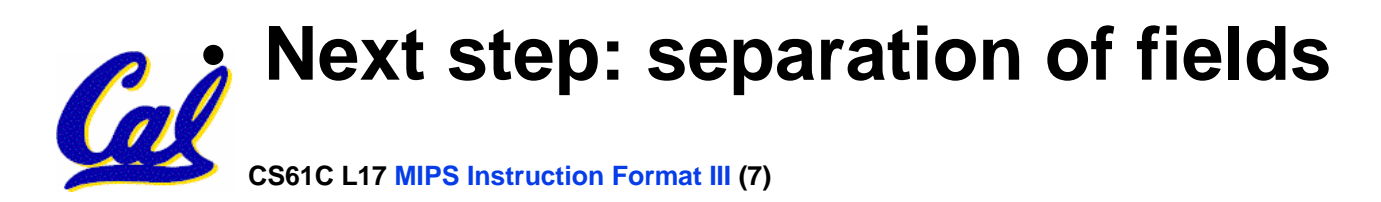

# **Decoding Example (4/7)**

•**Fields separated based on format/opcode: Format:**

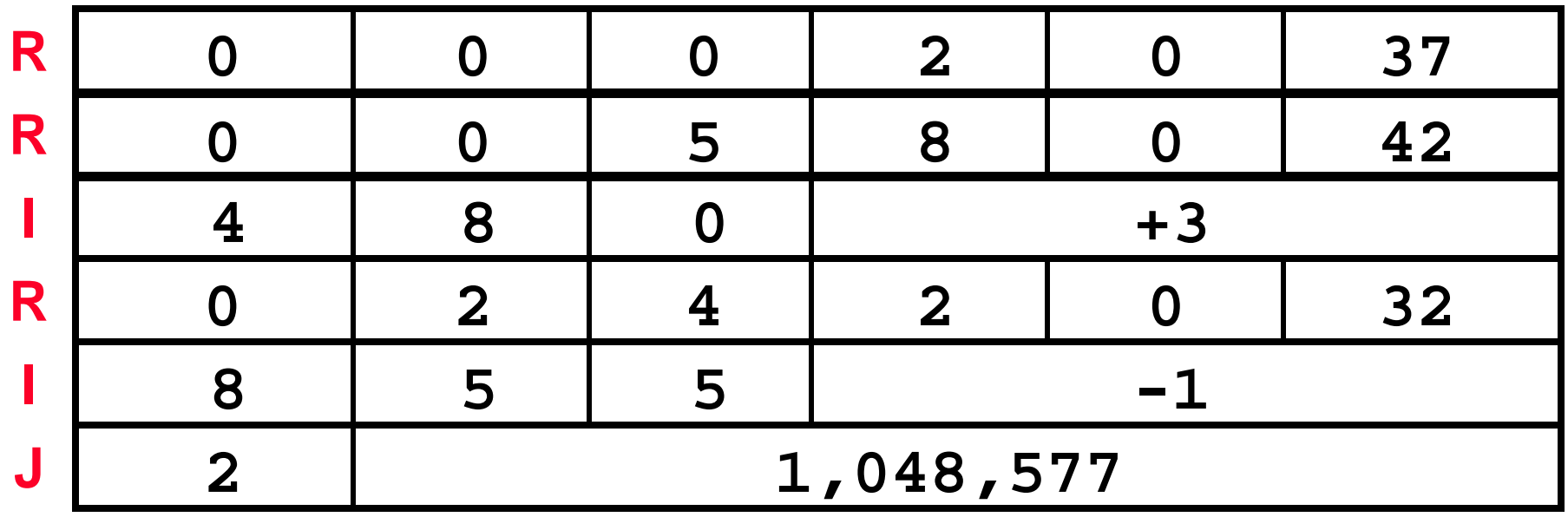

•**Next step: translate ("disassemble") to MIPS assembly instructions**

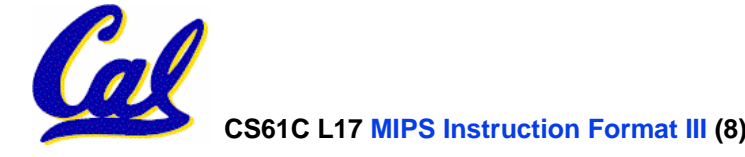

**Decoding Example (5/7)**

#### •**MIPS Assembly (Part 1):**

**Address: Assembly instructions:**

**0x00400000 or \$2,\$0,\$0 0x00400004 slt \$8,\$0,\$5 0x00400008 beq \$8,\$0,3 0x0040000c add \$2,\$2,\$4 0x00400010 addi \$5,\$5,-1 0x00400014 j 0x100001**

• **Better solution: translate to more meaningful MIPS instructions (fix the branch/jump and add labels, registers)**

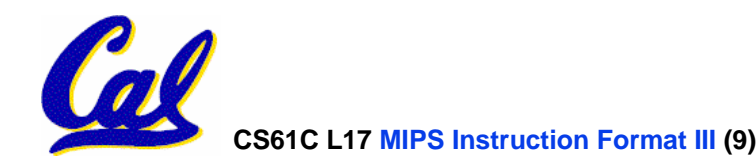

**Decoding Example (6/7)**

•**MIPS Assembly (Part 2):**

> **or \$v0,\$0,\$0 Loop: slt \$t0,\$0,\$a1 beq \$t0,\$0,Exit add \$v0,\$v0,\$a0 addi \$a1,\$a1,-1 j Loop Exit:**

•**Next step: translate to C code (must be creative!)**

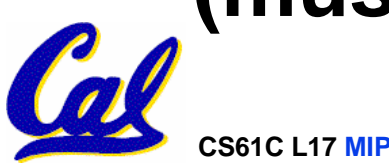

#### **Decoding Example (7/7)**

#### $\bullet$  **After C code (Mapping below) \$v0: product \$a0: multiplicand \$a1: multiplier Before Hex: 00001025hex 0005402Ahex11000003hex**

**product = 0; while (multiplier > 0) { product += multiplicand; multiplier -= 1; }**

**or \$v0,\$0,\$0 Loop: slt \$t0,\$0,\$a1 beq \$t0,\$0,Exit add \$v0,\$v0,\$a0 addi \$a1,\$a1,-1 j Loop**

**00441020hex**

 $\mathbf{20A5FFFF}_{\textrm{hex}}$ 

**08100001hex**

**Exit:**

**CS61C L17 MIPS Instruction Format III**

**Demonstrated Big 61C Idea: Instructions are just numbers, code is treated like data**

- •**Midterm review session by TAs is this Sunday at 2:00PM in 10 Evans**
- • **Midterm is next Monday at 7:00PM in 2050 VLSB**
	- **Sample midterm is online**
	- **Lectures and reading materials fair game**
	- **Fix green sheet errors on website**
- •**Project 2 is due March 9 at 11:59PM**
	- **Highly recommended that you start before the midterm!**

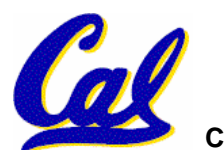

**Review from before: lui**

- •**So how does lui help us?**
	- **Example:**

**addi \$t0,\$t0, 0xABABCDCD becomes:lui \$at, 0xABAB ori \$at, \$at, 0xCDCD add \$t0,\$t0,\$at**

- **Now each I-format instruction has only a 16 bit immediate.**
- •**Wouldn't it be nice if the assembler would this for us automatically?**
	- **If number too big, then just automatically replace addi with lui, ori, add**

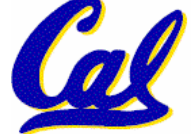

#### **True Assembly Language (1/3)**

- •**Pseudoinstruction: A MIPS instruction that doesn't turn directly into a machine language instruction, but into other MIPS instructions**
- •**What happens with pseudo-instructions?**
	- **They're broken up by the assembler into several "real" MIPS instructions.**
- •**• Some examples follow**

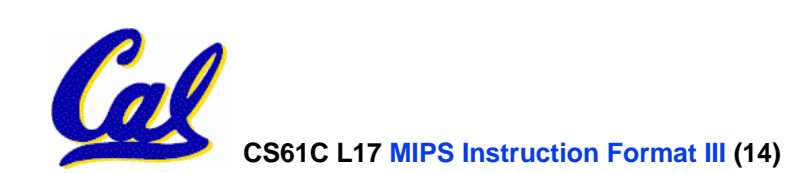

**Example Pseudoinstructions**

#### •**Register Move**

**move reg2,reg1**

**Expands to:**

**add reg2,\$zero,reg1**

# •**Load Immediate**

**li reg,value**

**If value fits in 16 bits:**

**addi reg,\$zero,value**

**else:**

**lui reg,upper 16 bits of value**

**ori reg,\$zero,lower 16 bits**

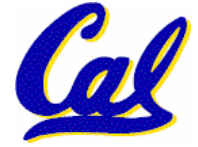

#### **Example Pseudoinstructions**

- •**Load Address: How do we get the address of an instruction or global variable into a register?**
	- **la reg,label**

**Again if value fits in 16 bits:**

- **addi reg,\$zero,label\_value**
- **else:**
- **lui reg,upper 16 bits of value**
- **ori reg,\$zero,lower 16 bits**

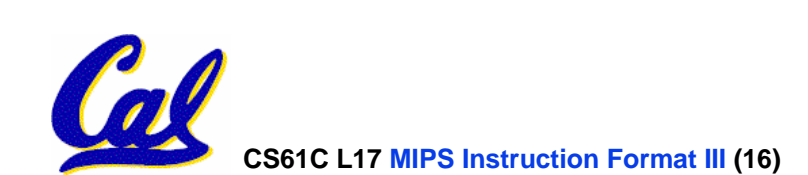

# **True Assembly Language (2/3)**

#### •**Problem:**

- **When breaking up a pseudo-instruction, the assembler may need to use an extra register**
- **If it uses any regular register, it'll overwrite whatever the program has put into it.**
- •**Solution:**
	- **Reserve a register (\$1, called \$at for "assembler temporary") that assembler will use to break up pseudo-instructions.**
	- **Since the assembler may use this at any time, it's not safe to code with it.**

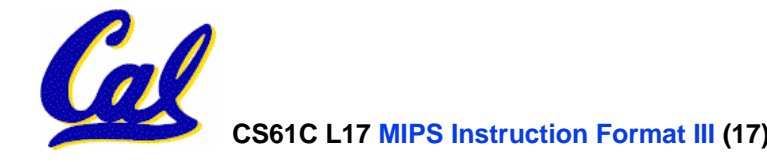

**Example Pseudoinstructions**

- • **Rotate Right Instruction**
	- **ror reg, value**
	- **Expands to:**
	- **srl\$at, reg, value**
	- **sll reg, reg, 32-value**

**or reg, reg, \$at**

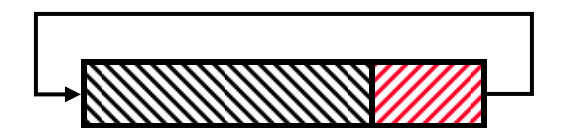

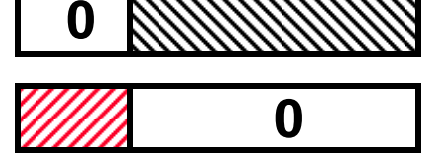

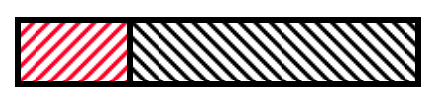

• **"No OPeration" instructionnop Expands to instruction =**  $0_{\text{ten}}$ **, sll \$0, \$0, 0**

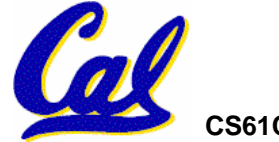

**CS61C L17 MIPS Instruction Format III**

**(18) Spring 2007 © UCB**

**Example Pseudoinstructions**

•**Wrong operation for operand addu reg,reg,value # should be addiu**

**If value fits in 16 bits, addu is changed to: addiu reg,reg,value**

- **else:**
- **lui\$at,upper 16 bits of value**
- **ori\$at,\$at,lower 16 bits**

**addu reg,reg,\$at**

• **How do we avoid confusion about whether we are talking about MIPS assembler with or without pseudoinstructions?**

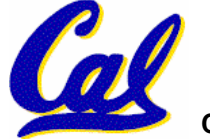

**True Assembly Language (3/3)**

- **MAL**of instructions that a programmer may use to code in MIPS; this **includes pseudoinstructions**
- **•TAL (True Assembly Language): set of (True Instructions that can actually get<br>translated into a single machine<br>language instruction (32-bit binary string)**
- $\bullet$ **A program must be converted from MAL into TAL before translation into 1s & 0s.**

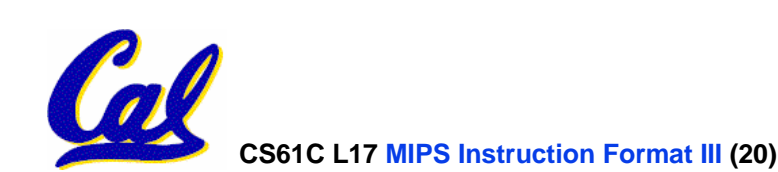

# **Questions on Pseudoinstructions**

#### •**Question:**

- **How does MIPS assembler / SPIM recognize pseudo-instructions?**
- **Answer:**
	- **It looks for officially defined pseudoinstructions, such as rorand move**
	- **It looks for special cases where the operand is incorrect for the operation and tries to handle it gracefully**

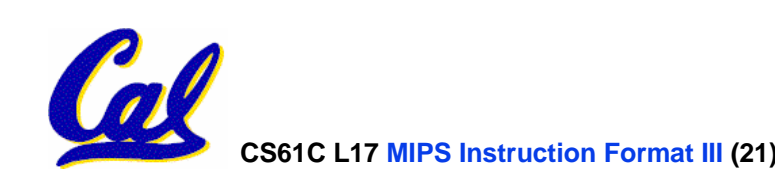

# **Rewrite TAL as MAL**

•**TAL:**

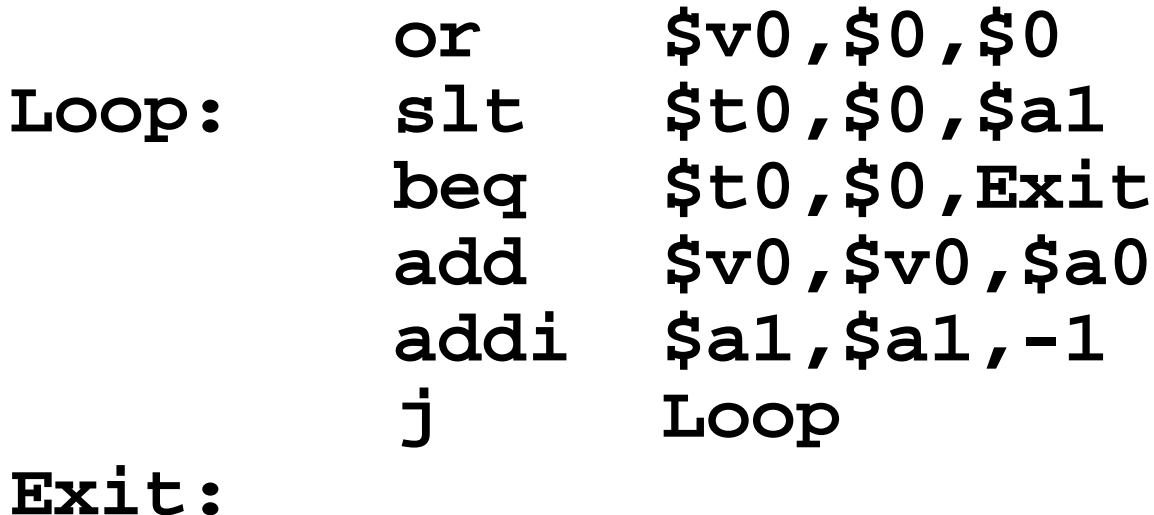

# •**This time convert to MAL**

•**It's OK for this exercise to make up MAL instructions**

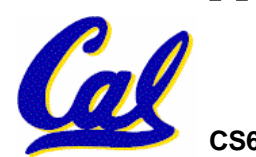

#### **Rewrite TAL as MAL (Answer)**

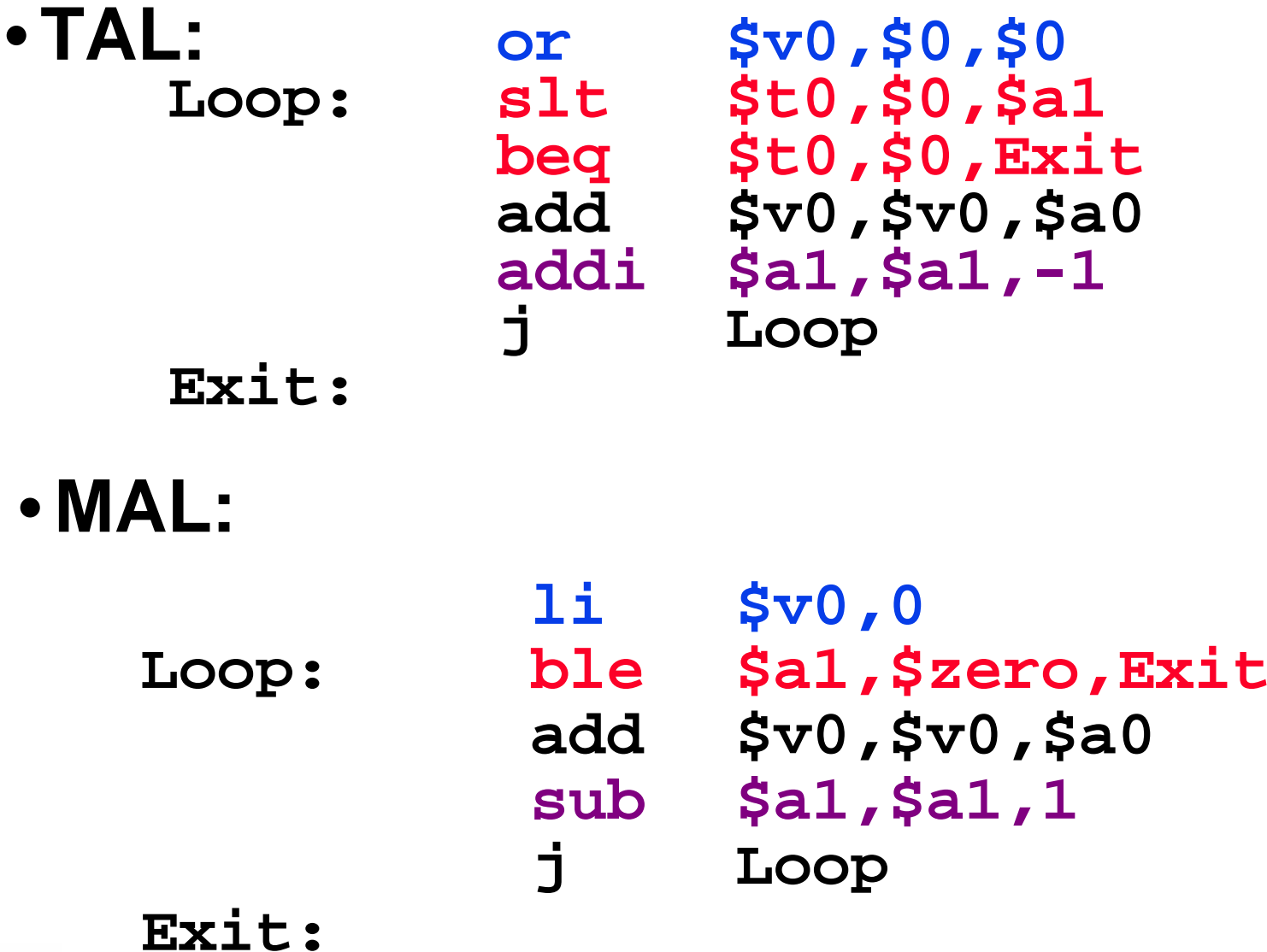

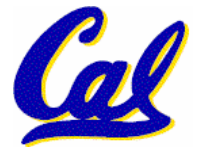

**CS61C L17 MIPS Instruction Format III**

**(23) Spring 2007 © UCB**

#### **Peer Instruction Answer**

•**Which of the instructions below are MAL and which are TAL?**

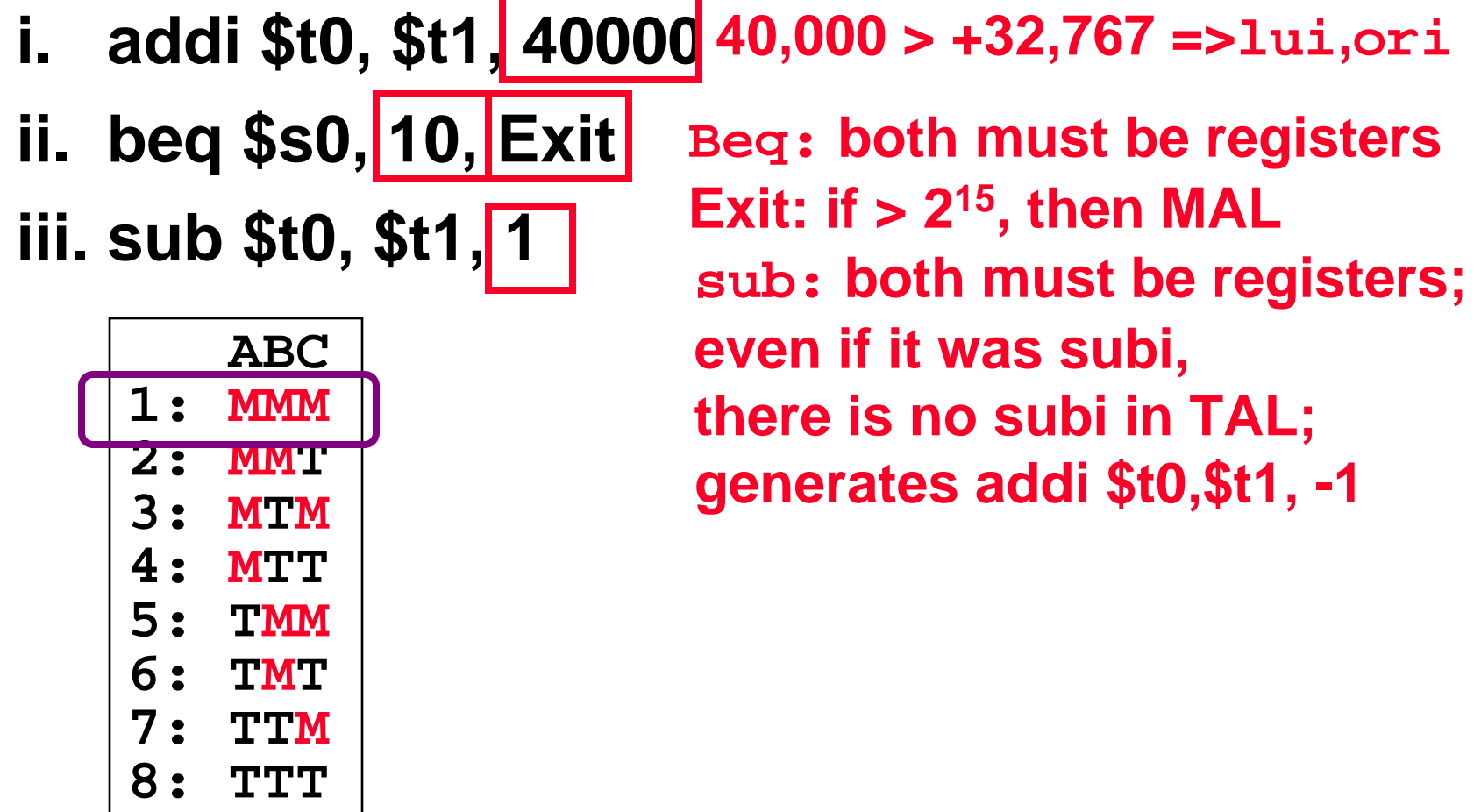

**CS61C L17 MIPS Instruction Format III**

- • **Disassembly is simple and starts by decoding opcode field.**
	- **Be creative, efficient when authoring C**
- • **Assembler expands real instruction set (TAL) with pseudoinstructions (MAL)**
	- **Only TAL can be converted to raw binary**
	- **Assembler's job to do conversion**
	- **Assembler uses reserved register \$at**
	- **MAL makes it much easier to write MIPS**

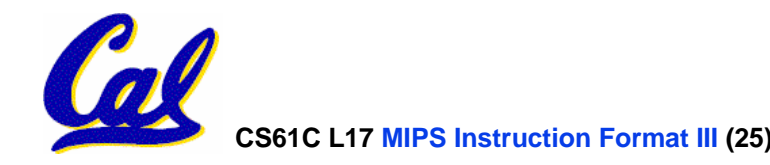